#### MAC0439 – Laboratório de Bancos de Dados

#### Aula 21

### **Padrões Arquiteturais para o Acesso a BDs**

11 de novembro de 2015 Profª Kelly Rosa Braghetto

1

#### Primórdios das Arquiteturas em Camadas

- Anos 90 primeiros sistemas "em camadas"
- **Apenas 2 camadas: cliente servidor**
- Cliente = interface com o usuário
- Servidor  $=$  BD relacional
- Ferramentas para o desenvolvimento dos clientes: Visual Basic, PowerBuilder, Delphi
- Facilitavam a construção de aplicações de manipulação intensiva de dados
- Permitiam que controles fossem arrastados para uma área de desenho da interface, e que depois fossem conectados a elementos do BD

## Problema da Arquitetura Cliente-Servidor

- ◆ Onde embutir a lógica do domínio?
	- Regras de negócio, validações, cálculos, etc.
- Geralmente, ficavam no código do cliente
	- Lógica era embutida nas telas da interface
	- **Precisava ser replicada em diferentes** telas → manutenção difícil

## Problema da Arquitetura Cliente-Servidor

- Alternativa: embutir lógica do negócio no servidor → no BD, por meio de stored procedures
- Essa estratégia não é muito bem aceita devido as características das linguagens para stored procedures
	- São mais pobres que linguagens de programação convencionais
	- Não são padronizadas; são específicas para um SGBD e impedem que o BD possa ser "portado" a um baixo custo

## Solução: Arquitetura em 3- Camadas

- Contexto: disseminação das LPOOs e o crescimento da Web
- Componentes:
	- **Camada de apresentação**: para as interfaces com o usuário
	- **Camada de domínio**: para a lógica do negócio
	- **Camada de fonte de dados** (data source)

# Um Parênteses sobre Objetos...

Em linguagens de programação OO:

**Objeto** é uma instância de uma classe

- Objetos têm estados (= valores para seus atributos)
- Objetos têm comportamentos (= métodos)
- **Modelo de objetos** é uma coleção de todas as definições de classes de uma aplicação
- As classes podem representar:
	- Elementos de interface do usuário
	- Recursos do sistema
	- Eventos da aplicação
	- **Abstrações dos conceitos de negócio**

# Objetos de Negócio

Exemplos de objetos que abstraem conceitos de negócio:

**Num sistema de processamento de pedidos:** 

•Cliente, Pedido e Produto

- **Numa aplicação financeira** 
	- •Cliente, Conta, Crédito, Débito

Esses objetos modelam o domínio do negócio onde a aplicação específica irá operar → são chamados de **Modelo de Domínio**

# Padrão Modelo de Domínio

- ◆ Um objeto do modelo de domínio incorpora tanto dados quanto comportamento
- ◆ Um modelo de domínio cria uma rede de objetos interconectados, onde cada objeto representa algum indivíduo significativo
	- **D** Que pode ser tão grande quanto uma corporação ou tão pequeno quanto uma linha em um formulário de pedido

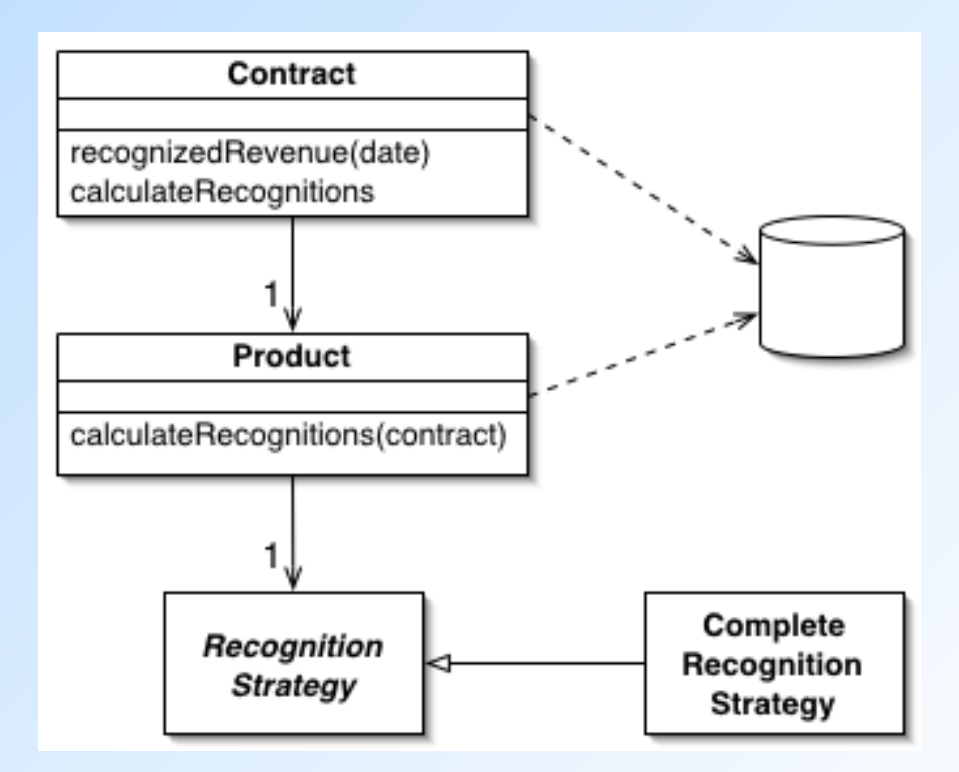

## Persistência de Objetos

- ◆ Os objetos do modelo de domínio representam os principais estados e comportamentos da aplicação
- ◆ Geralmente, esses objetos:
	- São compartilhados por vários usuários simultaneamente
	- São armazenados e recuperados entre as execuções da aplicação
- ◆ Persistência de objetos capacidade desses objetos de "sobreviverem" além do tempo de execução da aplicação
- ◆ Objetos podem ser persistidos em diferentes tipos de fontes de dados (data sources)
- **Obs.:** a persistência não é exclusividade dos objetos de domínio (mas é um requisito mais frequente para eles)

#### Arquiteturas para a Comunicação com as Fontes de Dados

- Um dos principais papéis da camada de fonte de dados é estabelecer a comunicação entre o sistema e o BD
- Existem diferentes padrões arquiteturais no que se refere à forma como a lógica do domínio "conversa" com o BD
- A escolha de uma arquitetura para a comunicação com o BD é uma etapa crítica no projeto de um sistema, já que é algo muito complicado de se refatorar depois

Arquiteturas para a Comunicação com as Fontes de Dados

- Recomendado: separar código em SQL do código da lógica do negócio, colocando-os em classes diferentes
	- Vantagem dessa separação: código SQL concentrado em um só lugar evita replicação, facilita a manutenção, etc.
- Organização das classes pode se basear na estrutura do BD
	- **Ex.: uma classe por tabela**  $\rightarrow$  **gateway para** a tabela

#### Gateway

◆ É um objeto que encapsula o acesso a um recurso ou sistema externo

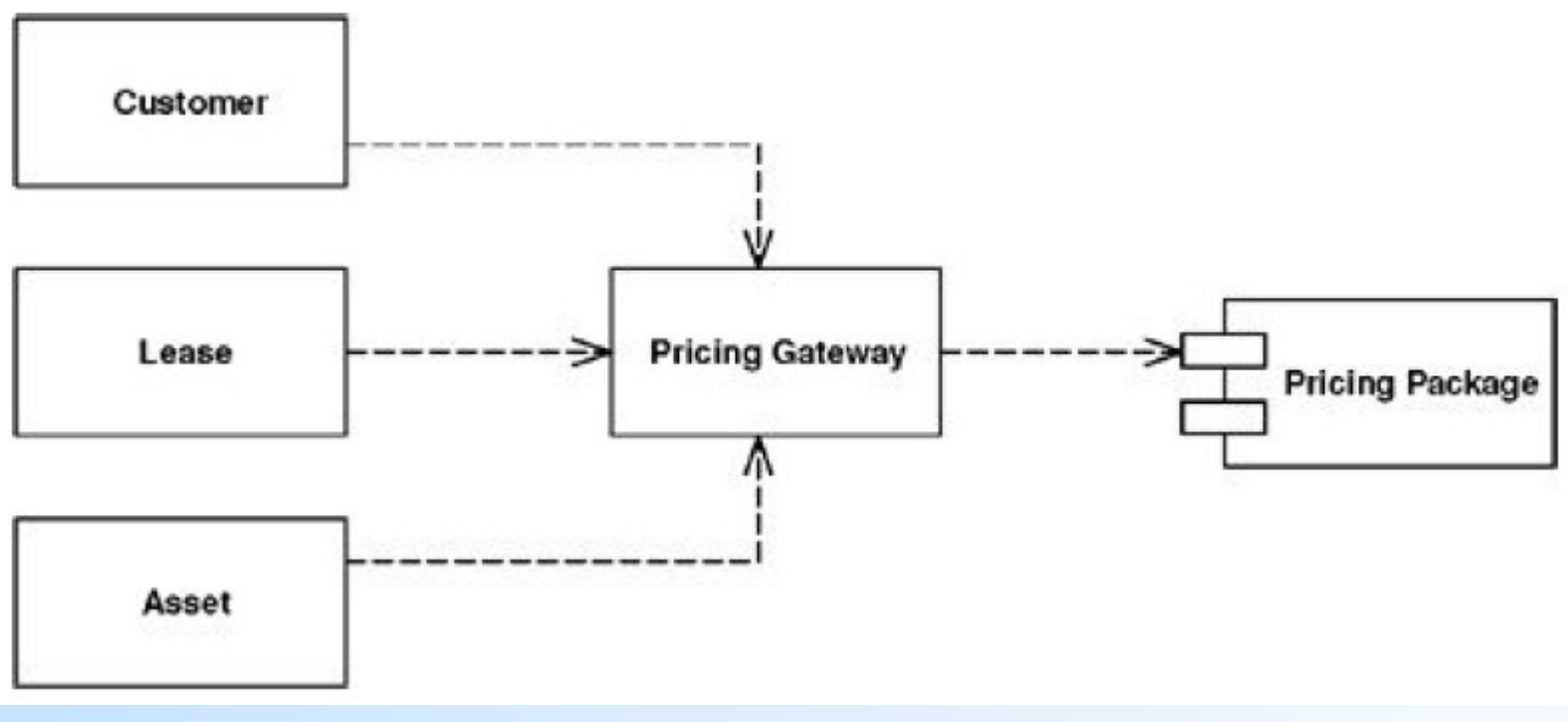

#### Tipos de Gateways para Acesso ao BD

- **Gateway de linha de dados** (row data gateway) – um objeto que atua como um gateway para uma única tupla em uma fonte de dados
	- Existe uma instância por tupla
- **Gateway de tabela de dados** (table data gateway) – um objeto que atua como gateway para uma relação (tabela ou visão) do BD
	- Uma única instância (do tipo conjunto de registros) manipula todas as tuplas da relação
	- 13 **Conjunto de registros** (dataset)– estrutura genérica de dados para a representação de tabelas e linhas (que imita a estrutura de um BD)

## Gateway de Linha de Dados

#### **Person Gateway**

lastname

firstname

numberOfDependents

insert

update

delete

find (id)

findForCompany(companyID

◆ Um gateway de linha de dados é um objeto com uma estrutura semelhante a tupla armazenada no BD, mas que pode ser acessada por meio dos mecanismos regulares de uma linguagem de programação

◆ Todos os detalhes do acesso a fonte de dados ficam escondidos atrás dessa interface

## Gateway de Tabela de Dados

#### **Person Gateway**

find (id) : RecordSet findWithLastName(String): RecordSet update (id, lastname, firstname, numberOfDependents) insert (lastname, firstname, numberOfDependents) delete (id)

Um gateway de tabela de dados armazena todo o SQL para acessar uma única relação: seleção, inserção, atualização e remoção

**D** Outros códigos chamam seus métodos para todas as interações com o banco de dados

# Outros Padrões de Acesso/Mapeamento

- Em aplicações que usam modelo de domínio, outras opções de mapeamento podem ser mais apropriadas
	- Dependendo do modelo de domínio e da estrutura da fonte de dados, os gateways podem ter complexidade **demais** ou **de menos**
- ◆ Exemplos de padrões de mapeamento usados com modelo de domínio:
	- **Active Record**
	- **Data Mapper**

#### Active Record

◆ Em aplicações com modelo de domínio simples:

- Estrutura do modelo de domínio se assemelha bastante à do BD, com uma classe do domínio por tabela do BD
- Objetos do domínio possuem lógica de negócio de complexidade moderada
- **Nesse contexto, é viável que cada objeto do** domínio se ocupe pelo carregamento e pelo salvamento de dados no BD → esse padrão de arquitetura é chamado de **Registro Ativo (Active Record)**

#### Active Record

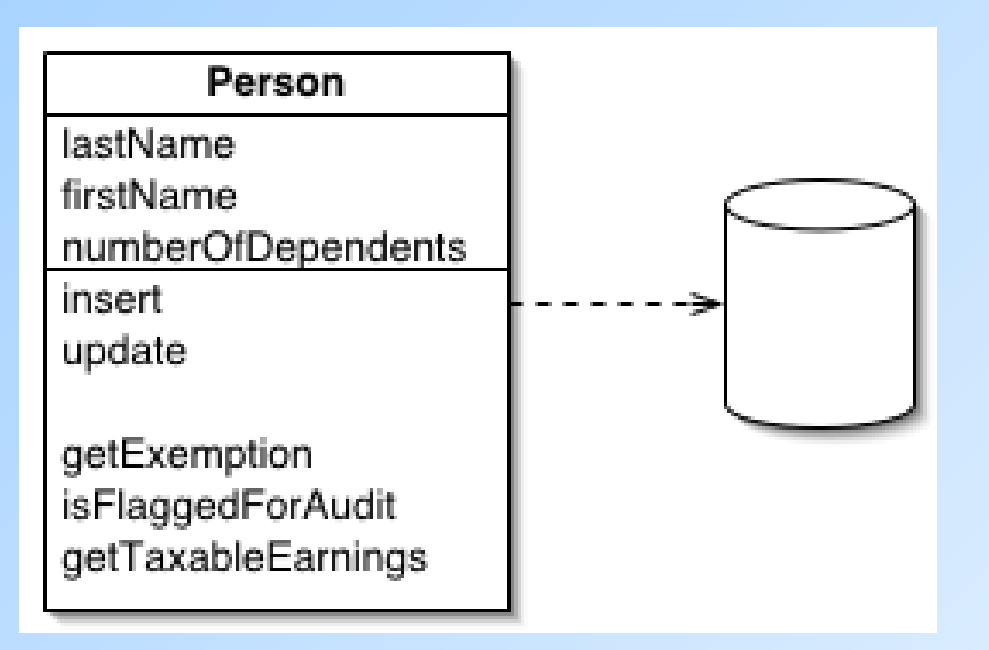

- ◆ Um objeto que encapsula uma tupla de uma relação do BD, encapsula o acesso ao BD e adiciona lógica de domínio aos dados
- ◆ Um objeto carrega tanto dados quanto comportamento
- A maior parte dos dados é persistente e precisa ser armazenada em um BD

### O Padrão Active Record "na Prática"

◆ ActiveRecord (Ruby) ◆ PHP ActiveRecord (PHP) ◆ ActiveJDBC (Java) ◆DBIC (Perl) ◆Objective-C, Python, ...

# Mas o Active Record Não É Suficiente Quando...

- A lógica de domínio é mais complicada → modelo de domínio complexo
- ◆ Não há um mapeamento 1-para-1 entre as classes do modelo e as tabelas do BD
- Existe a necessidade de se testar a lógica de negócio sem que o acesso ao BD seja feito o tempo todo

 $\rightarrow$  Nesses casos, nem mesmo a indireção do padrão Gateway é suficiente para lidar com a complexidade

Alternativa: padrão **Data Mapper** 

#### Data Mapper

- ◆ É uma camada de mapeadores que transferem dados entre objetos de domínio e um BD, mantendo-os independentes entre si
- ◆ Essa é a arquitetura de mapeamento mais complicada, mas que garante isolamento entre as duas camadas
	- Tanto o modelo de domínio quanto o de BD podem variar sem que um afete o outro

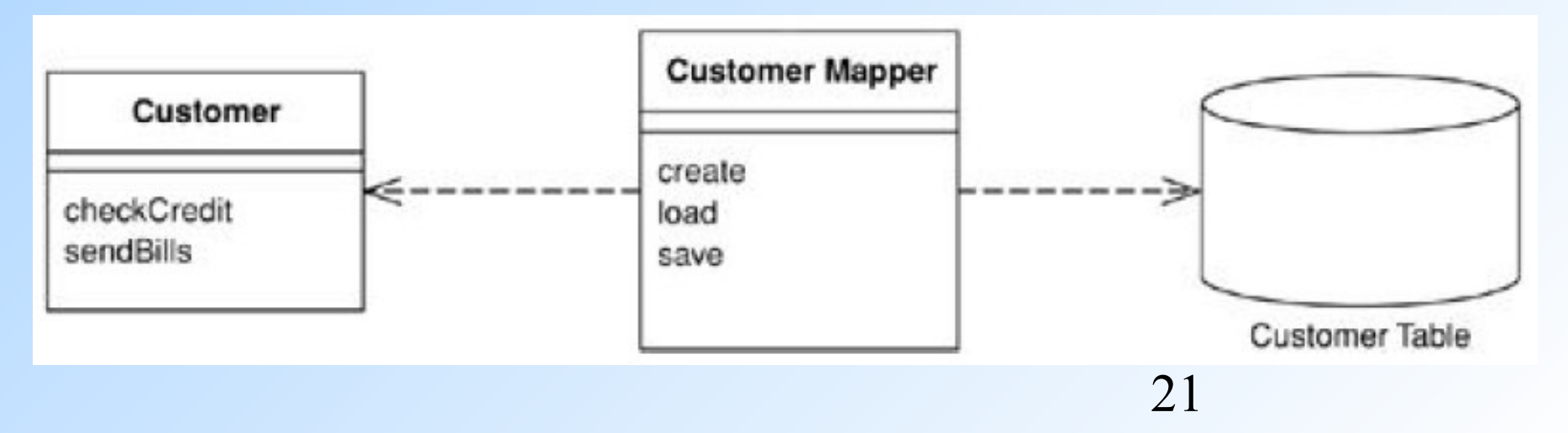

#### O Padrão Data Mapper "na Prática"

Hibernate, para Java SQLAlchemy, para Python DataMapper, para Ruby Doctrine, para PHP

...

## Mapeamento Objeto - Relacional

- A maioria dos projetos de desenvolvimento de software usa:
	- **I** Uma linguagem OO (como, Java, C#, Ruby, etc.)
	- **I** Um BD relacional para armazenar dados
- Problema: **incompatibilidade conceitual** (impedance mismatch) entre objetos e relações
- Solução em potencial: uso de **Bancos de Dados de Objetos** (antes chamados de BDs Orientados a Objetos)
	- Entretanto, não há implementações de SGBDOOs usados em grande escala
	- **Mas muitos SGBDs se auto-denominam Objeto-**Relacionais: PostgreSQL, Oracle, ...

#### Implementando os Padrões "na Raça", em Java

- ◆ Classes do domínio → implementados como Java Beans
- Java Bean classe em Java que possui um construtor sem argumentos e métodos get e set para o acesso aos atributos

 **...**

```
 Exemplo:
```
);

```
create table contatos (
   id serial,
   nome VARCHAR(255),
  email VARCHAR(255),
   endereco VARCHAR(255),
   dataNascimento DATE,
   primary key (id)
```

```
public class Contato {
   private Long id;
   private String nome;
   private String email;
   private String endereco;
   private Calendar dataNascimento;
   // métodos get e set para id, nome, email, ...
   public String getNome() {
     return this.nome; }
   public void setNome(String novo) {
     this.nome = novo; }
   public String getEmail() {
     return this.email; }
   public void setEmail(String novo) {
     this.email = novo; }
```
#### Um Padrão para Controlar as Conexões com o BD: Fábrica de Conexões

Uma fábrica de conexões se ocupa da abertura de uma conexão com o BD sempre que for necessário. Exemplo em Java + JDBC:

```
public class FabricaDeConexao {
     public Connection obterConexao() {
           try {
                return DriverManager.getConnection(
             "jdbc:postgresql://data.ime.usp.br:23001/bd_teste",
                                                        "usuario","senha");
           } catch (SQLException e) {
               throw new RuntimeException(e);
 }
\left\{\begin{array}{ccc} 1 & 0 & 0 \\ 0 & 0 & 0 \\ 0 & 0 & 0 \end{array}\right\}}
◆ Sempre que uma nova conexão for necessária:
 Connection con = new FabricaDeConexao().obterConexao();
```
#### Fechando uma Conexão

```
public static void main(String[] args) throws SQLException {
     Connection con = null;
     try {
         con = new FabricaDeConexao().obterConexao();
        // faz algumas operações sobre a conexão
        // que podem gerar exceções (SQLException)
     catch(SQLException e) {
         System.out.println(e);
     } finally {
         con.close(); // A conexão será fechada mesmo
     } // em caso de exceção no bloco "try"
}
```
# Fechando uma Conexão com Java  $>= 7$

- ◆ É possível se beneficiar da estrutura try-with-resource <http://docs.oracle.com/javase/tutorial/essential/exceptions/tryResourceClose.html>
- ◆ Nesse tipo de "try", é possível declarar e inicializar objetos que implementam java.lang.AutoCloseable
	- Ao término do "try", o close do objeto será invocado automaticamente
- ◆ Exemplo:

```
 try (Connection con = new FabricaDeConexao().obterConexao())
{
       // faz um monte de operações sobre a conexão
       // que podem gerar exceções 
  catch(SQLException e) {
         System.out.println(e);
   }
```
#### Padrão DAO

#### ◆ **Data Acess Object (DAO)** – objeto de acesso aos dados

#### Muito usado em aplicações Java

**D** Origem: "Core J2EE Patterns"

- ◆ "O DAO abstrai e encapsula todos os acessos a uma fonte de dados. Ele gerencia a conexão com a fonte de dados para obter e armazenar dados"
- Provê uma interface abstrata para algum tipo de mecanismo de persistência
	- SGBDRs, SGBOO, XML, etc.
	- **Provê operações sobre os dados sem expor detalhes de** implementação da fonte de dados

Equivale ao padrão **Data Mapper!**

#### DAO – Diagrama de Classes

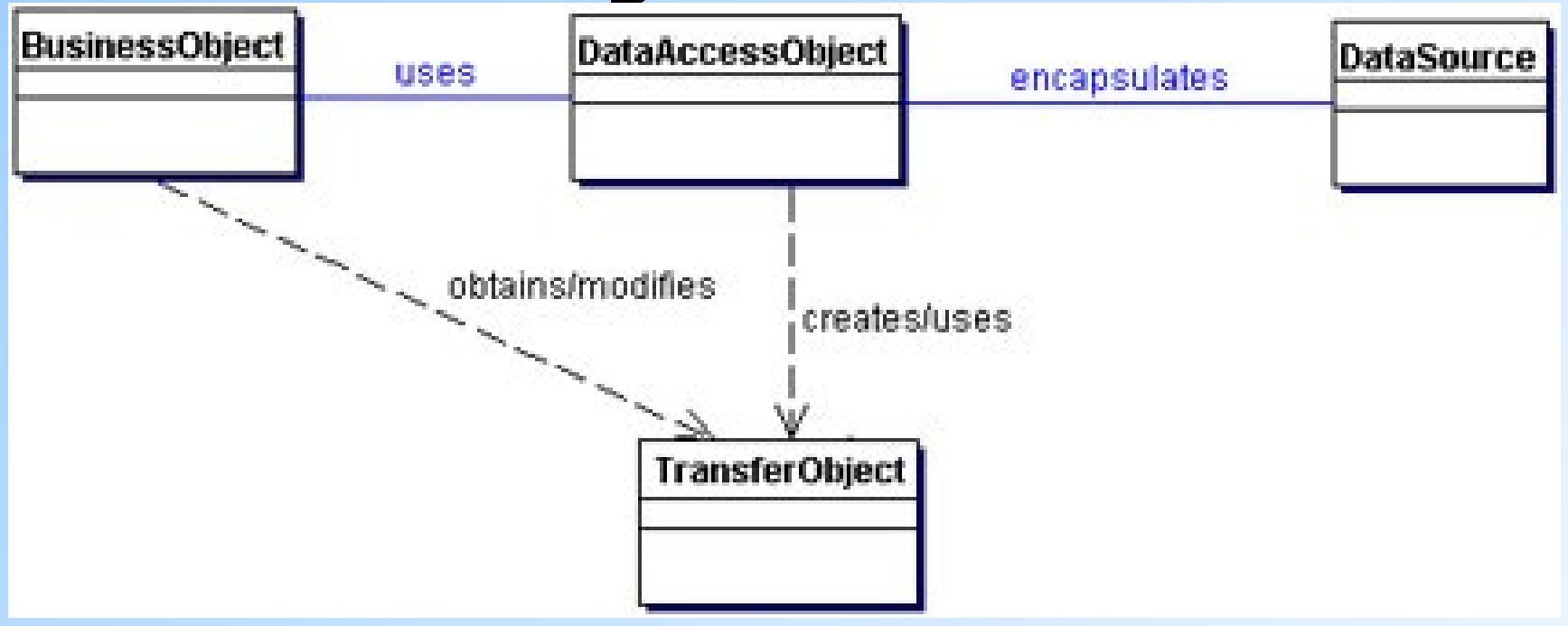

- **BusinessObject** objeto "cliente", que requisita o acesso aos dados
- **DataAcessObject** abstrai a implementação do acesso aos dados para o BusinessObject
- **DataSource** representa a implementação de uma fonte de dados
- 29 ◆ **TransferObject** – usado para "carregar" dados (obtidos da fonte de dados) para o BusinessObject

#### DAO – Diagrama de Sequência

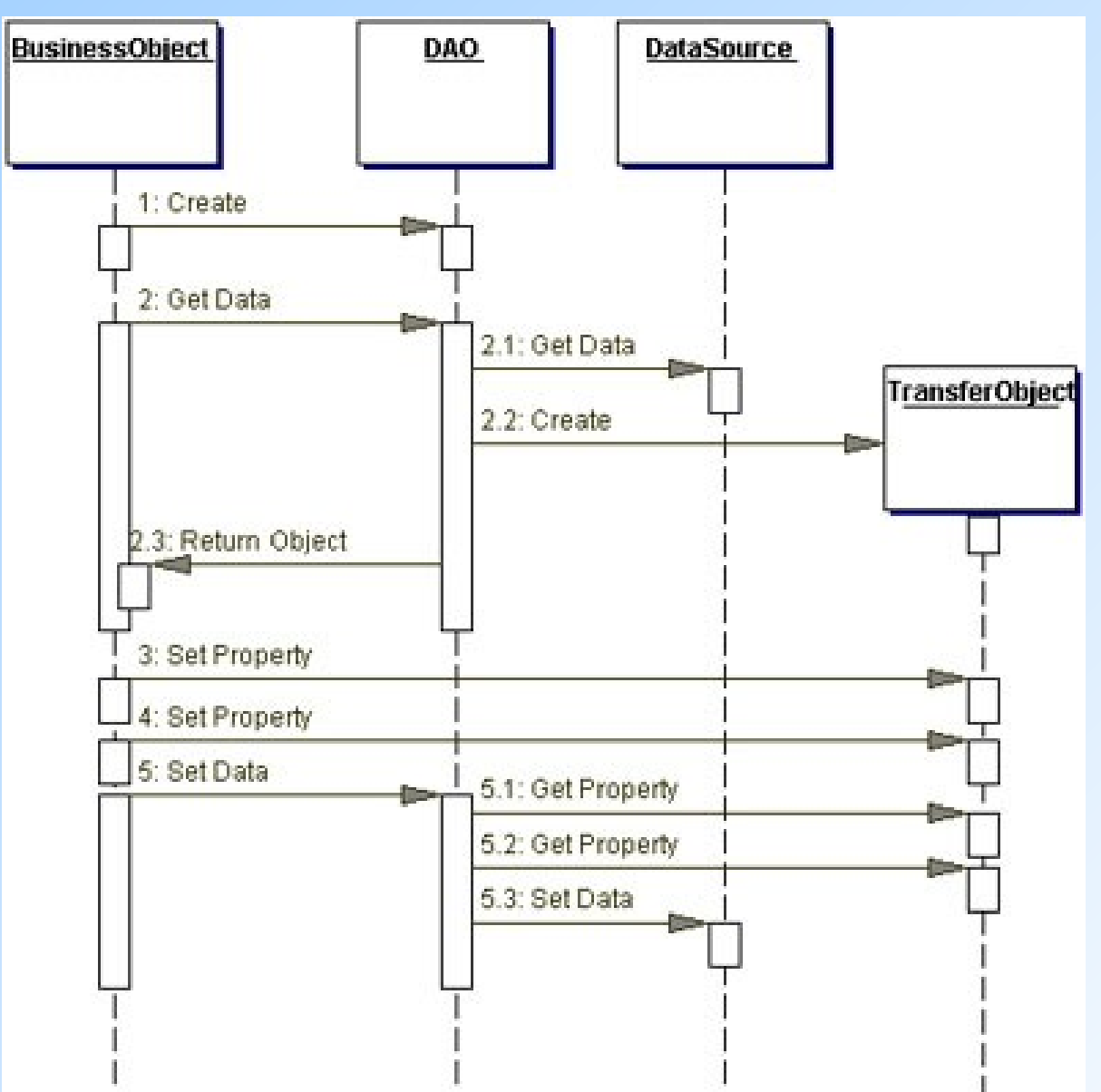

 $\frac{1}{1}$ 

#### Fábrica de DAOs

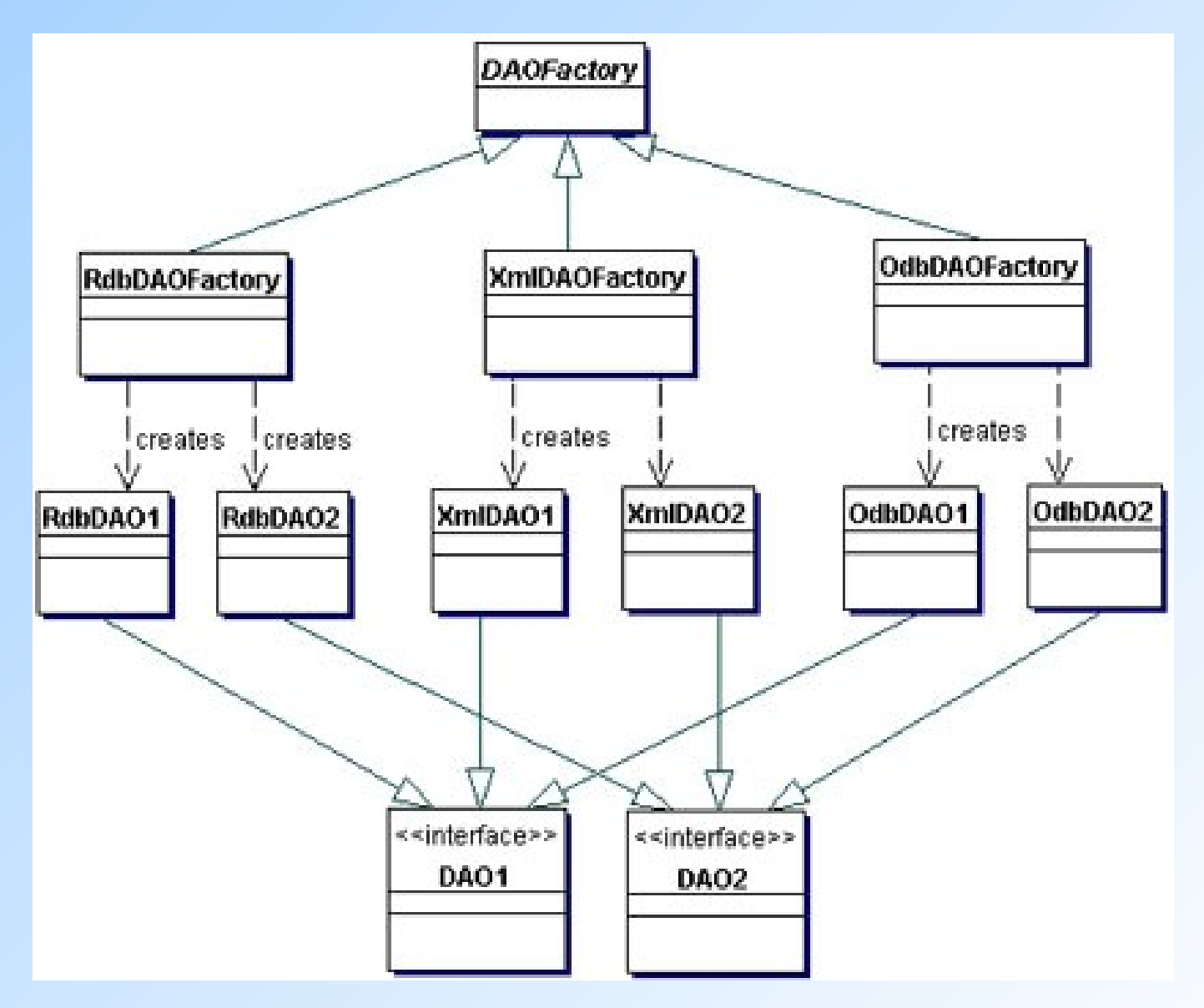

#### Fábrica de DAO – Diagrama de Sequência

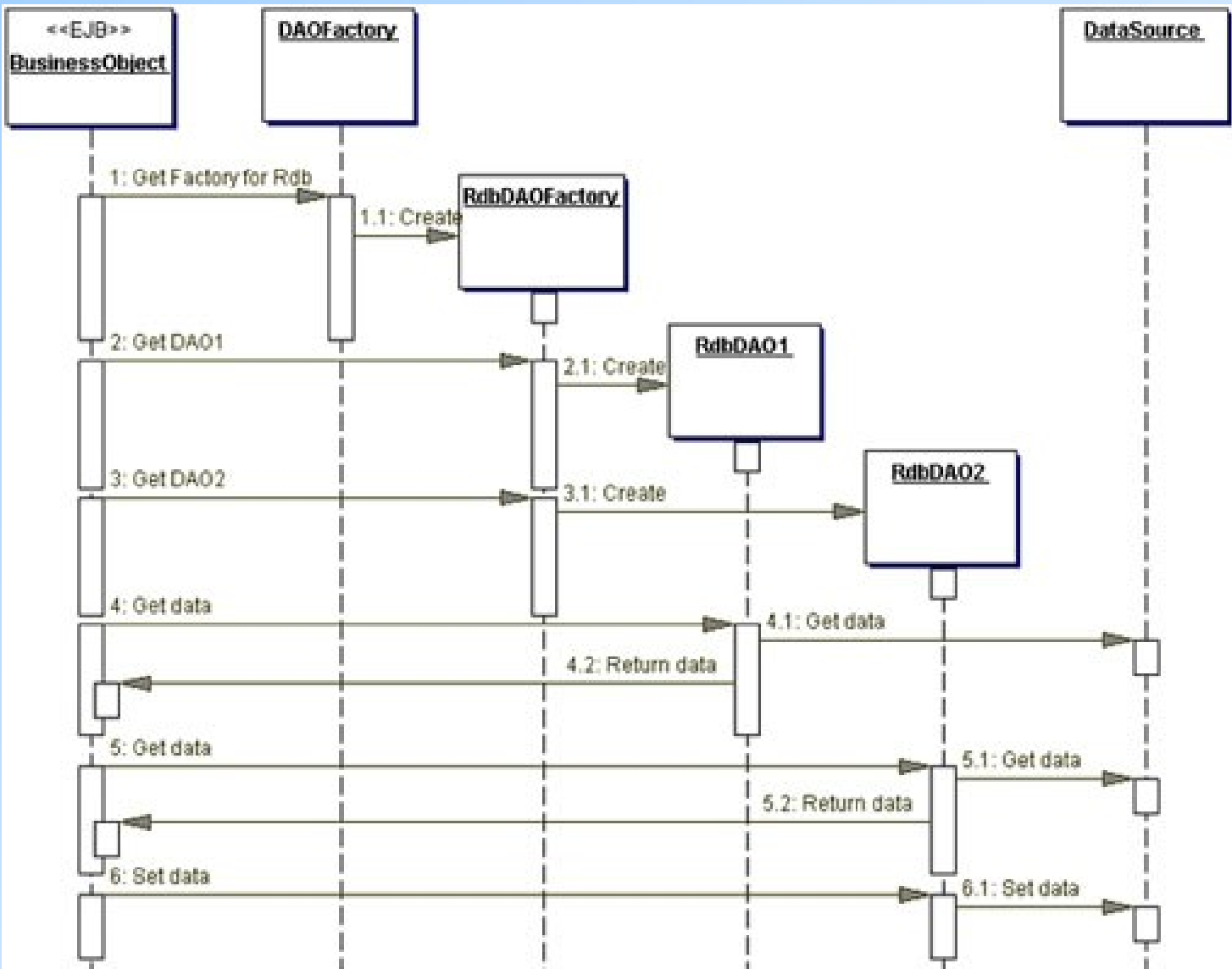

Exemplo de uma Implementação Simples do DAO em Java

#### Exemplo1, disponível no Paca Adaptado do exemplo dado em:

<http://www.caelum.com.br/apostila-java-web/bancos-de-dados-e-jdbc/>

Exemplo de Implementação do Data Mapper em Java

Exemplo2, disponível no Paca

 Baseado nos exemplos contidos no livro "Patterns of Enterprise Architecture"

Adaptado do código em:

<https://github.com/asakichy/PofEAA>

Além do Data Mapper, o código exemplifica a implementação dos padrões **Identity Map** e **Finder**

# "Lição de Casa"

◆Ler (no site ou no livro do Martin Fowler) sobre os padrões:

- Unit of Work
- **I** Identity Map
- **Lazy Load**

# Referências Bibliográficas

◆ Livro: "Patterns of Enterprise Application Architecture", de Martin Fowler

 Capítulo 3 – "Data Source Architectural Patterns" está disponível online:

<http://www.informit.com/articles/article.aspx?p=1398618>

**Resumo dos padrões:** 

<http://martinfowler.com/eaaCatalog/>

◆ "Core |2EE Patterns - Data Access Object"

<http://www.oracle.com/technetwork/java/dataaccessobject-138824.html>

- Apostila da Caelum "Banco de Dados e JDBC" <http://www.caelum.com.br/apostila-java-web/bancos-de-dados-e-jdbc/>
- Slides do prof. João Eduardo Ferreira sobre persistência: <http://www.ime.usp.br/~jef/persistencia.pdf>